# <span id="page-0-0"></span>Contraintes sur un domaine fini

- On a pour toute variable un *choix fini* de ses valeurs.
- Une classe importante de domaine de contraintes.
- Utilisée pour modéliser des problèmes avec des choix.  $\bullet$
- Ordonnancement, Emploi du temps, routage, etc.
- Beaucoup d'applications industrielles.

# Plan de ce cours

Contraintes sur un domaine fini.

- · Solutionneur "génère et teste"
- Solutionneur par retour en arrière
- Consistance d'arc et de nœuds
- **•** Heuristiques
- Consistance de bornes
- Consistance généralisée

Dans ce cours on parle seulement du *solutionneur*. Dans le cours suivant on parlera de la programmation.

# Problème de satisfaction de contraintes

- $\bullet$  Une contrainte C sur des variables  $x_1, \ldots, x_n$
- Un domaine  $D(x_i)$  pour chaque variable
- $\bullet$  Une contrainte C est implicitement donnée par

$$
C \wedge x_1 \in D(x_1) \wedge \cdots \wedge x_n \in D(x_n)
$$

- Contrainte *binaire* : Ses contraintes simples contiennent au plus deux variables. Donne lieu à un graphe de contraintes.
- **•** On écrit «  $D(x) = \{c_1, \ldots, c_n\}$  » au lieu de «  $x \in \{c_1, \ldots, c_n\}$  ».

# Exemple: Colorer une carte

Il y a trois couleurs. Des régions adjacentes doivent avoir des couleurs différentes

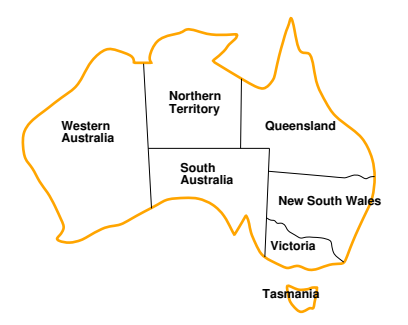

WA  $\neq$  NT  $\land$  WA  $\neq$  SA  $\land$  NT  $\neq$  SA  $\land$  NT  $\neq$  Q  $\land$  SA  $\neq$  Q  $\land$  SA  $\neq$  V  $\land$ NSW  $\neq$  SA  $\land$  NSW  $\neq$  Q  $\land$  NSW  $\neq$  V  $D(WA) = D(NT) = D(SA) = D(Q) = D(V) = D(NSW) = D(T) =$ {rouge, jaune, bleu}

# Exemple: Colorer une carte

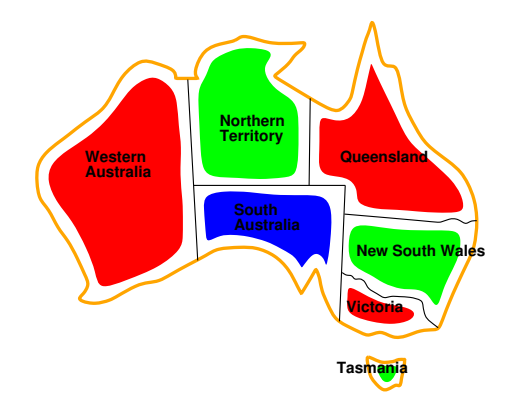

# Graphe de contraintes

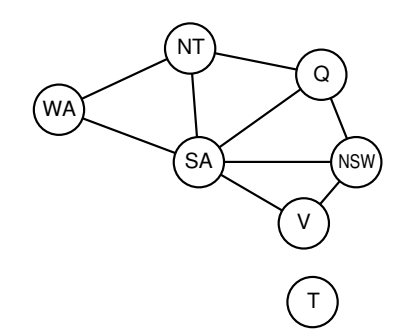

#### Exemple: Les 4 reines

- Placer 4 reines sur un échiquier de taille 4x4 de sorte qu'aucune reine est en prise
- $\bullet$  Quatre variables  $Q_1, Q_2, Q_3, Q_4$  qui représentent la ligne de la reine dans chaque colonne. Domaine de chaque variable:  $\{1, 2, 3, 4\}$
- $\bullet$  Les contraintes:  $Q1 \neq Q2 \wedge Q1 \neq Q3 \wedge Q1 \neq Q4 \wedge$  $Q2 \neq Q3 \wedge Q2 \neq Q4 \wedge Q3 \neq Q4$
- $\bullet$  Q1  $\neq$  Q2 + 1 ∧ Q1  $\neq$  Q3 + 2 ∧ Q1  $\neq$  Q4 + 3∧  $Q2 \neq Q3 + 1 \wedge Q2 \neq Q4 + 2 \wedge Q3 \neq Q4 + 1$
- $\bullet$  Q1  $\neq$  Q2  $-$  1  $\wedge$  Q1  $\neq$  Q3  $-$  2  $\wedge$  Q1  $\neq$  Q4  $-$  3 $\wedge$  $Q2 \neq Q3 - 1 \wedge Q2 \neq Q4 - 2 \wedge Q3 \neq Q4 - 1$

### Exemple: sac du contrebandier

- Contrebandier avec un sac de capacité 9.
- Il doit choisir des objets pour faire un profit d'au moins 30

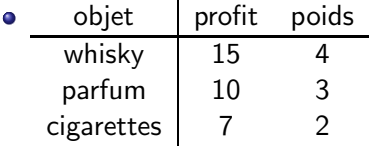

 $4W + 3P + 2C \le 9 \wedge 15W + 10P + 7C \ge 30$ 

**·** Domaines des variables ?

# Solutionneur génère et teste

- Le plus simple est d'énumérer les affectations possibles.
- Le solutionneur génère et teste :
	- ► Énumère une par une les valeurs des variables une par une
	- ▶ Quand *chaque* variable a une valeur, on teste si la contrainte est satisfaite ou pas.
- **o** Très inefficace l
- On peut améliorer cette technique en testant à chaque fois, si l'affectation partielle entraîne déjà la non-satisfaisabilité : voir le transparent suivant.

### Solutionneur simple par retour en arrière

- Le solutionneur simple par retour en arrière:
	- ► énumère une par une les valeurs des variables une par une
	- ▶ vérifie qu'aucune contrainte simple est fausse à chaque étape
	- ▶ On peut facilement tester la satisfaisabilité d'une contrainte simple sans variables.
	- ▶ partsat(C) retourne faux, si C n'est pas satisfaisable à cause d'une contrainte simple sans variables (close) qui n'est pas satisfaisable. Sinon *partsat*( $C$ ) retourne vrai.

# Solutionneur par retour en arrière

 $partsat(C) = vrai$  ssi toute contrainte simple et close de C est vraie

backsolve(C, D)

- Si variables(C) est vide, alors retourne partsat(C)
- Choisir x dans variables  $(C)$
- Pour chaque valeur d dans  $D(x)$ 
	- Soit  $C_1$  la contrainte C où x est remplacé par d
	- $\triangleright$  Si partsat( $C_1$ ) alors
		- si backsolve $(C_1, D)$  alors retourne vraie
- **A** Retourne *faux*

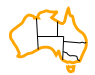

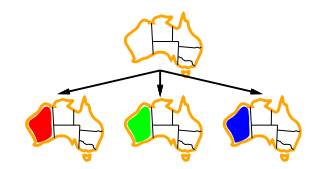

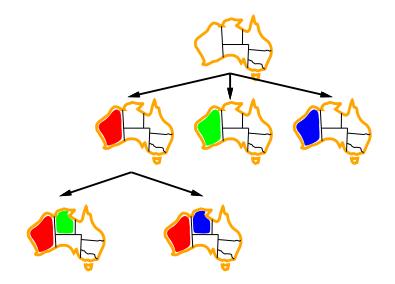

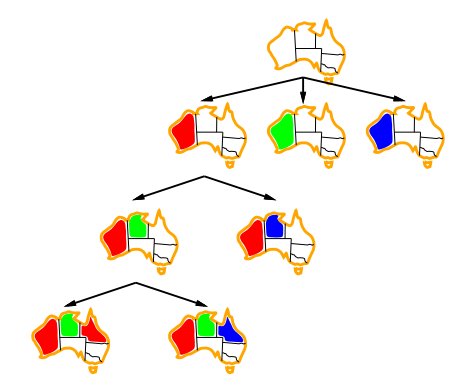

# Complexité des contraintes sur un domaine fini

- Satisfaisabilité de contraintes sur un domaine fini est NP-complet (même si on se restreint à des domaines de cardinalité 2, p.ex. satisfaisabilité de clauses propositionnelles: 3SAT).
- $\bullet$  C'est-à-dire :
	- $\triangleright$  On ne connaît que des algorithmes avec complexité exponentielle au pire des cas.
	- ► Il est "fort probable" qu'il n'y a pas d'algorithme avec une meilleure complexité.
- Voir un cours de algorithmique ou calculabilité et complexité.

## Consistance de nœud et d'arc

- Idée: Trouver un CSP équivalent au CSP d'origine qui a des domaines de variables plus petits.
- C'est le principe de la simplification de contraintes, appliqué aux domaines des variables.
- On considère les contraintes simples une par une.
- Consistance de nœud :  $(variables(c) = \{x\})$ : enlever chaque valeur du domaine de  $x$  qui rend la contrainte simple  $c$  insatisfaisable.
- Consistance d'arc : (variables(c) = {x, y}): enlever chaque valeur de  $D(x)$  pour laquelle il n'y a pas de valeur dans  $D(y)$  qui satisfait la contrainte simple c et vice-versa.

#### Consistance de nœud

- $\bullet$  Une contrainte simple c est nœud-consistante avec domaine D, si
	- ► soit  $|variable(s)(z)| \neq 1$ ;
	- ► soit variables(c) = {x}, et pour chaque d dans  $D(x)$ , { $x \leftarrow d$ } est une solution de c.
- Un CSP est nœud-consistant, si chaque contrainte simple est nœud-consistante.

Comment obtenir un CSP nœud-consistant ?

 $neudcons(C, D)$ 

• Pour chaque contrainte simple c dans C

 $\blacktriangleright$  D := nœudconssimple(c, D)

**o** retourne D

 $n$ œudconssimple $(c, D)$ 

\n- Si |variables(c)| = 1 alors
\n- Soit 
$$
\{x\}
$$
 = variables(c)
\n

 $D(x) := \{d \in D(x) | \{x \leftarrow d\} \text{ est une solution de } c\}$ 

 $\bullet$  retourne  $D$ 

#### Arc-consistance

- $\bullet$  Une contrainte simple est arc-consistante avec domaine D, si
	- ► soit  $|variables(c)| \neq 2;$
	- soit variables(c) = {x, y} et
		- ★ pour chaque d dans  $D(x)$ , il y a  $e \in D(y)$  tel que  $\{x \leftarrow d, y \leftarrow e\}$  est une solution de c
		- $\star$  et analogue pour y.
- Un CSP est arc-consistant, si chaque contrainte simple est arc-consistante.

Comment obtenir un CSP arc-consistant ?

$$
\begin{aligned}\n\text{arcconsimple}(c, D) \quad \bullet \text{ si } |\text{variables}(c)| &= 2 \text{ alors} \\
\bullet \quad D(x) &:= \{d \in D(x) | \exists e \in D(y) \text{ t.q. } \{x \leftarrow d, y \leftarrow e\} \\
&\quad \bullet \quad D(y) &:= \{e \in D(y) | \exists d \in D(x) \text{ t.q. } \{x \leftarrow d, y \leftarrow e\} \\
&\quad \bullet \quad \text{est une solution de } c\} \quad \text{est une solution de } c\}\n\end{aligned}
$$

 $\bullet$  retourne  $D$ 

Enlève des valeurs non arc-consistantes avec c

Comment obtenir un CSP arc-consistant ?

- $arccons(C, D)$ 
	- **•** Répète
		- $\blacktriangleright$  W := D
		- $\triangleright$  Pour chaque contrainte simple c de C

 $\star$  D := arcconssimple(c, D)

- $\bullet$  jusqu'à  $W = D$
- $\bullet$  retourne  $D$

# Arc-consistance : calcul d'un point fixe

Remarquer la boucle : le traitement d'une contrainte simple peut déclencher qu'une autre contrainte simple est à traiter de nouveau. **•** Exemple:

$$
X_1 < X_2 \land X_2 < X_3 \land X_3 < X_4 \\
X_1, X_2, X_3, X_4 \in \{0, 1, 2, 3, 4\}
$$

(sera fait au tableau)

### Utiliser nœud et arc-consistance

- On peut définir des solutionneurs.
- Deux types de domaines importants :
	- $\triangleright$  domaine *faux* : une variable a un domaine vide
	- ▶ domaine simple : toutes les variables ont un domaine singleton (de taille un)
- $\bullet$  On suppose qu'on a un test de satisfaisabilité (satisfaisable(C, D)) sur des CSPs avec des domaines simples.

# Solutionneur nœud et arc-consistance

Solutionneur incomplet

- $\bullet$   $D :=$  nœudcons(C, D)
- $\bullet$   $D := \arccons(C, D)$
- Si D est un domaine faux, alors retourne faux
- Si D est un domaine simple, alors retourne satisfaisable( $(C, D)$ )
- **•** sinon retourne *inconnu*

Comment définir un solutionneur complet en utilisant arc et nœud-consistance ?

#### Retour en arrière avec consistance

- Combiner le solutionneur par retour en arrière avec consistance.
- Appliquer nœud (et/ou) arc-consistance avant de lancer le solutionneur par retour en arrière et après chaque fois qu'une variable est affectée par le solutionneur.

Exemple avec nœud-consistance uniquement

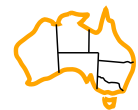

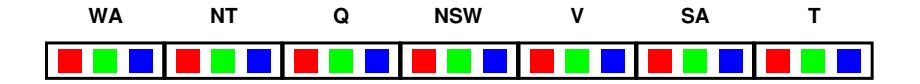

# Exemple avec nœud-consistance

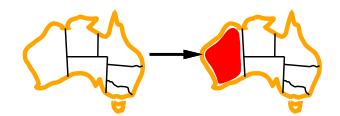

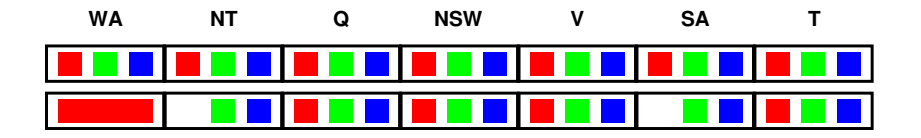

# Exemple avec nœud-consistance

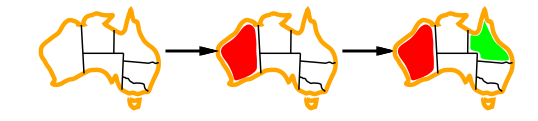

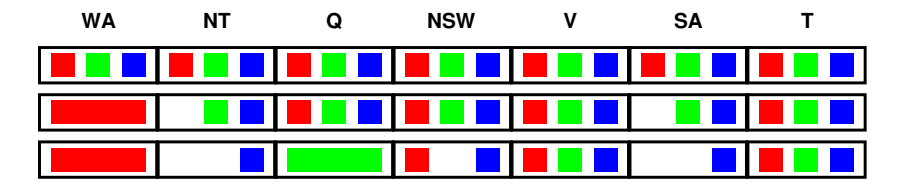

Ce problème est-il arc-consistant ?

# Exemple avec nœud-consistance

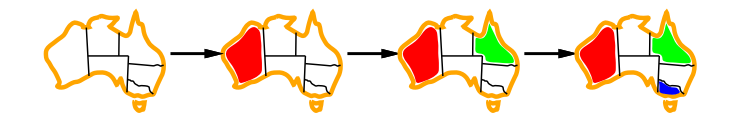

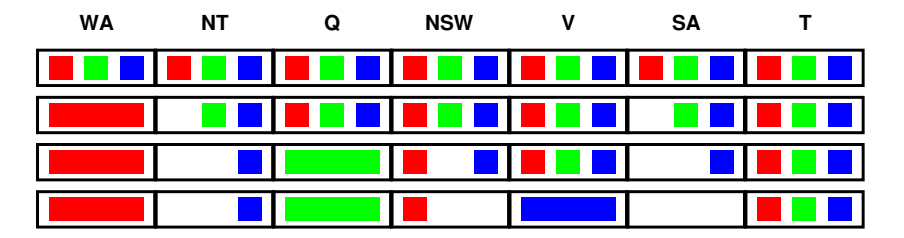

### **Heuristiques**

- $\bullet$  On peut utiliser des heuristiques pour choisir la variable à affecter et la valeur affectée.
- statique/dynamique

# La variable la plus contrainte

• Choisir la variable avec le plus petit nombre de valeurs légales

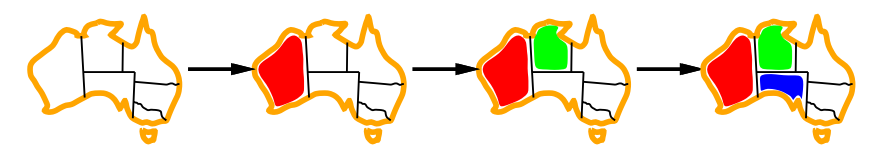

# La variable la plus contraignante

- En cas d'égalité pour la variable la plus contrainte
- Choisir la variable qui a le plus de contraintes avec les variables qui restent

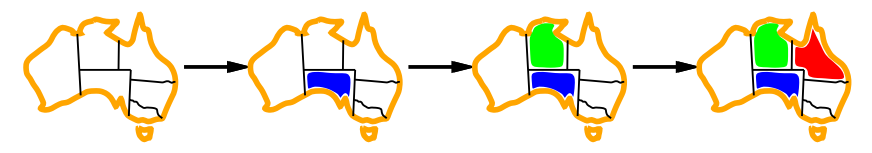

### La valeur la moins contraignante

Pour une variable, choisir la valeur qui contraint le moins possible les variables qui restent

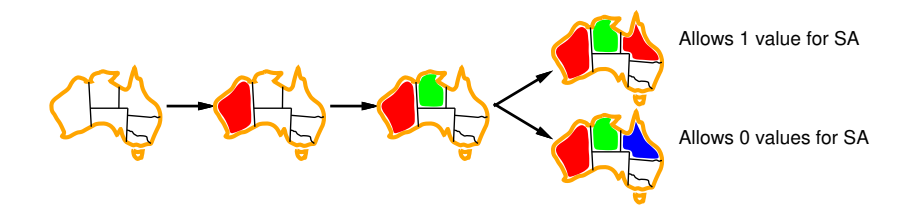

Consistance pour des contraintes avec plus de 2 variables

- Quoi faire avec des contraintes avec plus de 2 variables ?
- Consistance d'hyper-arc: étendre l'arc-consistance à un nombre arbitraire de variables
- Déterminer la hyper-arc-consistance est NP-difficile
- CSP arithmétique: les contraintes sont sur des entiers
- intervalles:  $[l..u]$  représente l'ensemble  $\{l, l+1, ..., u\}$
- **Idée:** Utiliser la consistance sur les réels et examiner seulement les bornes (inférieurs et supérieurs) du domaine de chaque variable
- $\bullet$  Définir min(D, x) comme l'élément minimum dans le domaine de x, pareil  $max(D, x)$
#### Consistance de bornes

- $\bullet$  Une contrainte simple c est bornes-consistante avec domaine D, si pour chaque variable x dans variables(c)
	- ils existent des réels  $d_1, \ldots, d_k$  pour les autres variables  $x_1, \ldots, x_k$  tel que
		- ★ min $(D, x_i)$   $\leq d_i$   $\leq$  max $(D, x_i)$  pour tout j et
		- **★**  $\{x \leftarrow min(D, x), x_1 \leftarrow d_1, \ldots, x_k \leftarrow d_k\}$  est une solution de c
	- ils existent des réels  $d'_1, \ldots, d'_k$  pour les autres variables  $x_1, \ldots, x_k$  tel que
		- ★  $min(D, x_j) \le d'_j \le max(D, x_j)$  pour tout  $j$  et
		- $\star \{x \leftarrow max(D, x), x_1 \leftarrow d'_1, \ldots, x_k \leftarrow d'_k\}$  est une solution de c
- Un CSP arithmétique est bornes-consistant, si toutes ses contraintes simples le sont

#### Comment obtenir un CSP bornes-consistant ?

- $\bullet$  Etant donné un domaine D, on doit modifier les bornes, de sorte que le résultat est bornes-consistant
- Utilisation de règles de propagation
- **•** Exemple:
	- $\triangleright$   $X = Y + Z$  équivalent à  $Y = X Z$  et  $Z = X Y$
	- Raisonner avec  $max$  et min
	- ▶  $X \geq min(D, Y) + min(D, Z), X \leq max(D, Y) + max(D, Z)$
	- $\blacktriangleright$  Y  $\geq$  min(D, X) max(D, Z), Y  $\leq$  max(D, X) min(D, Z)
	- ►  $Z > min(D, X) max(D, Y)$ ,  $Z \leq max(D, X) min(D, Y)$
	- ▶ permettent d'ajuster les domaines

# Exemple

• 
$$
X = Y + Z
$$
,  $D(X) = [4..8]$ ,  $D(Y) = [0..3]$ ,  $D(Z) = [2..2]$ 

• Les règles de propagation donnent:

$$
\bullet \ \ (0+2=)2 \leq X \leq 5(=3+2)
$$

$$
\blacktriangleright \; \, (4-2=)2 \leq Y \leq 6(=8-2)
$$

$$
\blacktriangleright (4-3=)1 \leq Z \leq 8(=8-0)
$$

• Les domaines peuvent être réduits:  $D(X) = [4..5], D(Y) = [2..3], D(Z) = [2..2]$ 

## Autres règles de propagation

\n- \n
$$
4W + 3P + 2C \leq 9
$$
\n
\n- \n $W \leq \frac{9}{4} - \frac{3}{4} \min(D, P) - \frac{2}{4} \min(D, C)$ \n
\n- \n $P \leq \frac{9}{3} - \frac{4}{3} \min(D, W) - \frac{2}{3} \min(D, C)$ \n
\n- \n $C \leq \frac{9}{2} - \frac{4}{2} \min(D, W) - \frac{3}{2} \min(D, P)$ \n
\n- \n Étant donné un domaine initial\n  $D(W) = [0..9], D(P) = [0..9], D(C) = [0..9]$ \n on determine que\n  $W \leq \frac{9}{4}, P \leq \frac{9}{3}, C \leq \frac{9}{2}$ \n
\n

nouveau domaine:  $D(\mathit{W})=[0..2],D(\mathit{P})=[0..3],D(\mathit{C})=[0..4]$ 

# Inégalités  $Y \neq Z$

- Contrairement à l'arc-consistance, Les inégalités donnent des règles de propagation très faibles
- cela est du au fait qu'on considère uniquement les bornes des intervals
- Seulement si une de deux côtés prend une valeur fixe qui est égale au minimum ou maximum de l'autre il y a propagation
- $D(Y) = [2..4], D(Z) = [2..3]$  pas de propagation
- $D(Y) = [2..4], D(Z) = [3..3]$  pas de propagation
- $D(Y) = [2..4], D(Z) = [2..2]$  propagation  $D(Y) = [3..4], D(Z) = [2..2]$

# Algorithme de bornes consistance

- Rendre une seule contrainte simple borne consistante peut déjà entraîner plusieurs applications de règles de propagation
	- Exemple (au tableau):  $3X = 2Y$  avec  $D(X) = [0..5]$  et  $D(Y) = [0..8]$
- $\bullet$  bornescons(C, D): Appliquer les règles de propagation pour chaque contrainte simple de C, jusqu'a ce qu'il n'y a plus de changement dans les domaines D.
- On ne réexamine pas une contrainte simple, si les domaines de ses variables n'ont pas changé.

# Solutionneur bornes consistance

- $\bullet$  D := bornescons(C, D)
- Si D est un domaine faux, alors retourne false
- $\bullet$  Si D est un domaine simple, alors retourne satisfaisable(C, D)
- sinon retourne inconnu

### Solutionneur par retour en arrière avec bornes consistance

Appliquer bornes consistance avant de lancer le solutionneur par retour en arrière et à chaque fois qu'une variable est affectée par le solutionneur retour en arrière.

#### Exemple retour en arrière avec bornes consistance

- **•** Problème du sac du contrebandier
- $\bullet$  4W + 3P + 2C < 9 \ 15W + 10P + 7C > 30
- Domaines initiaux :  $D(W) = [0.9]$ ,  $D(P) = [0.9]$ ,  $D(C) = [0.9]$
- Bornes consistance sur la première contrainte donne:  $D(W) = [0..2], D(P) = [0..3], D(C) = [0..4]$
- On essaie  $W = 0$ . Ca donne :  $D(W) = [0..0], D(P) = [1..3],$  $D(C) = [0..3]$
- On essaie  $P = 1$ . Ça donne :  $D(W) = [0.0], D(P) = [1.1],$  $D(C) = [3..3]$  et on a trouvé une solution.
- On peut aussi chercher les autres solutions

#### Consistance généralisée

- On peut combiner les trois consistances (nœud, arc, bornes) vues jusqu'à présent.
- Toutes ses méthodes utilisent les contraintes simples une par une.
- On peut considérer des contraintes simples "complexes" qui sont une conjonction de contraintes simples avec un mécanisme de propagation spécial.
- Exemple: alldifferent( $\{V_1, \ldots, V_n\}$ )
- alldifferent({X, Y, Z}) signifie  $X \neq Y \wedge Y \neq Z \wedge X \neq Z$
- Arc-consistant avec  $D(X) = \{1, 2\}$ ,  $D(Y) = \{1, 2\}$ ,  $D(Z) = \{1, 2\}$
- Mais il n'y a pas de solution.

#### Consistance pour alldifferent

- $\bullet$  Soit c de la forme alldifferent(V)
- Tant qu'il existe  $v \in V$  avec  $D(V) = \{d\}$

$$
\blacktriangleright V := V - \{v\}
$$

Pour chaque  $v' \in V$ 

$$
\star\;\;D(v'):=D(v')-\{d\}
$$

- $DV := \bigcup_{v \in V} D(v)$
- $\bullet$  Si  $|V| > |DV|$  alors retourne *domaine faux*

**e** retourne D

### Exemples alldifferent

- alldifferent( $\{X, Y, Z\}$ ) avec  $D(X) = \{1, 2\}$ ,  $D(Y) = \{1, 2\}$ ,  $D(Z) = \{1, 2\}$
- L'algorithme retourne faux
- alldifferent({X, Y, Z, T}) avec  $D(X) = \{1, 2\}$ ,  $D(Y) = \{1, 2\}$ ,  $D(Z) = \{1, 2\}, D(T) = \{2, 3, 4, 5\}$
- L'algorithme ne détecte pas le problème
- On peut utiliser des algorithmes plus compliqués pour cela.

# Exemple d'utilisation de alldifferent

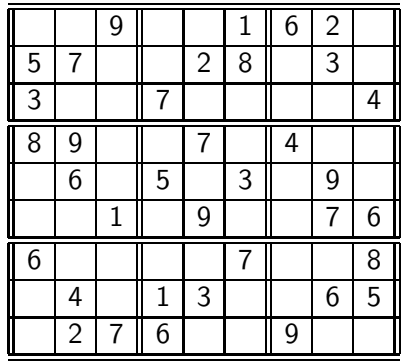

### Sudoku

- Le problème du Sudoku consiste à remplir une grille de sorte que chaque ligne, chaque colonne et chaque carré contiennent les chiffres  $1$  à 9.
- Pour modéliser ce problème on peut utiliser alldifferent. Comment?

#### Les contraintes sur domaines finis en Eclipse CLP

- On utilise la librairie ic avec lib(ic). ( ou :- lib(ic). dans le programme).
- Attention: cette librairie fait plus que les constraintes à domaines finis
- Nous utiliserons uniquement des variables entières.
- **Leurs domaines doivent être définis.** par exemple  $L = [X, Y], L #: : [-3..10]$ . ou  $X #: : [1, 2, 5, 6]$
- alldifferent(L) impose que toutes les variables de L ont des valeurs différentes
- Les contraintes arithmétiques s'écrivent en utilisant les fonctions habituelles et les prédicats : #=, #\=, #<, #>, #<, #=<, #>=. Règles de propagation : bornes-consistance sauf pour  $\#$   $\geq$  0ù l'arc-consistance est utilisée.
- $ac_eq(X, Y, C)$  est l'implémentation avec arc-consistance de  $X \neq Y+C$ .

# **Exemples**

```
[eclines] : X #:: [1..8], Y #:: [2..7], X #= 2*Y.X = X{4 \dots 8}Y = Y{2 \dots 4} \dots[eclines]: [X,Y] #:: [0..9], X #\ = 5, X # = Y+2.X = X[{2 \dots 4, 6 \dots 9}]Y = Y{0 . . 7} . . .
[eclipse]: [X, Y] #:: [0..9], X #\ = 5, acc_eq(X, Y, 2).X = X[{2 \dots 4, 6 \dots 9}]Y = Y\{ [0 \ldots 2, 4 \ldots 7] \} \ldots
```
Si on veux construire une expression et l'utiliser dans une contrainte à l'éxécution, il faut l'encapsuler avec eval/1

```
[eclipse]: [X, Y] #:: 0..10, Expr = X + Y, Sum #= Expr.
number expected in set_up_ic_con(7, 1, [0 * 1, 1 *Sum\{-1.0Inf \ldots 1.0Inf}, -1 * (X\{0 \ldots 10\} + Y\{0 \ldots 10\})])
[eclipse]: [X, Y] #:: 0..10, Expr = X + Y, Sum #= eval(Expr).X = X{0 . . 10} Y = Y{0 . . 10}
Expr = X{0 .. 10} + Y{0} .. 10}
Sum = Sum{0 . . . 20} . .
```
### Chercher une solution

indomain(+Dvar)

instantie la variable Dvar avec une valeur de son domaine, en revenant par retour en arrière une nouvelle valeur est prise.

• labeling(?Vars)

Ce prédicat est utilisé pour rechercher des solutions de contraintes sur les variables Vars. Il utilise indomain.

search(+L, ++Arg, ++Select, +Choice, ++Method, +Option) permet de chercher une solution pour les variables L avec plein d'options (voir

http://eclipseclp.org/doc/bips/lib/ic/search-6.html). Typiquement Arg est 0, Select est first\_fail, Choice est indomain\_min, Method est complete et Option est [].

# Structure générale d'un programme simple

- Dans le cas le plus simple, un programme pour résoudre une contrainte s'écrit en trois parties :
	- $\blacktriangleright$  définir les domaines des variables
	- $\blacktriangleright$  décrire la contrainte
	- $\blacktriangleright$  labeling ou search
- **•** Exemple:

```
probleme([X,Y,Z]) := X #:: [0..5],[Y, Z] #:: [3..7],
                      X+Y #< 2*Z,
                      labeling([X,Y,Z]).
[eclipse]: probleme(L).
L = [0.3.3] ? :
L = [0.3, 4] ? :
L = [0.3.5] ? :
...
```
#### Exemple: sac du contrebandier

- **·** Contrebandier avec un sac de capacité 9.
- Il doit choisir des objets pour faire un profit d'au moins 30

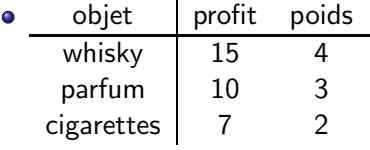

 $4W + 3P + 2C \le 9 \wedge 15W + 10P + 7C \ge 30$ 

#### Le contrebandier en Eclipse CLP

```
[eclipse]: [W, P, C] #:: [0..9],4*N + 3*D + 2*C #=<9,15*W + 10*P + 7*C #>= 30,
   labeling([W,P,C]).
W = 0P = 1C = 3 ? ;
W = 0P = 3C = 0 ? ;
W = 1P = 1C = 1 ? :
W = 2P = 0C = 0
```
# Éliminer des symétries

- Des symétries dans l'arbre de recherche peuvent faire un programme naïf très inefficace.
- On peut avoir beaucoup de façons symétriques d'écrire une partie de l'arbre de recherche.
- C'est un problème quand il s'agit d'une partie de l'arbre de recherche dont tous les nœuds sont des nœuds d'´echec.
- Si on élimine des symétries : attention quand on essaye de trouver toutes les solutions.

# Exemple : élimination de symétries

- Dans un magasin : le client veut payer quatre articles.
- Le caissier lui annonce un prix de  $7.11 \in$ .
- Quand le client lui demande les prix des articles séparés, le caissier lui répond simplement que le produit des prix est également 7.11  $\in$ .
- Quels sont les prix des quatre articles ?

# Exemple  $7.11 \in$  en ECLIPSE CLP

```
prix(A,B,C,D) :-
       [A, B, C, D] #:: [1, .708].
       A+B+C+D #= 711,
       A*B*C*D #= 711 * 100 * 100 * 100,
       labeling([A,B,C,D]).
[eclipse] : prix(A, B, C, D).
A = 120B = 125C = 150D = 316 ?
Yes (25.70s cpu,...)
```
Est-ce qu'il y a d'autres solutions ?

# Éliminer les symétries

Idée : on impose l'ordre sur les valeurs des variables.

```
prixa(A,B,C,D) :-
     [A, B, C, D]#::[1, .708].
     A+B+C+D #= 711,
     A*B*C*D #= 711 * 100 * 100 * 100,
     A #=< B, B #=< C, C #=< D,
     labeling([A,B,C,D]).
```
Trouve la solution en 3.47 secondes.

#### Encore mieux

Idée : 79 est un facteur premier de 711. Choisir la variable qui contient ce facteur.

```
prixb(A,B,C,D) :-
   [A, B, C, D]#::[1..708],
   A+B+C+D #= 711,
   A*B*C*D #= 711 * 100 * 100 * 100.
   A #= 79*X.
   B #=< C, C #=< D,
   labeling([A,B,C,D]).
```
Trouve la solution en 0.62 secondes.

# Exemple: Programmer la génération des contraintes

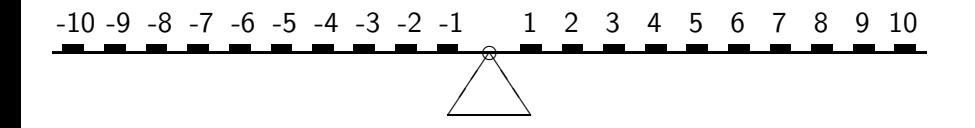

- Donné : liste des poids des personnes.
- **•** Exemple : [30,40]
- Placer toutes les personnes de sorte que la balançoire soit en équilibre.
- Pour l'exemple :  $[-4, 3]$ .

# Solution balançoire

```
placement(Poids,Places) :-
     length(Poids,N),
     length(Places,N),
     Places #:: [-10..10].
     alldifferent([0|Places]),
     gauche(Poids,Places,M),
     droite(Poids,Places,M),
     labeling(Places).
```
# Solution balançoire

```
gauge(e[], [], 0).
gauche([_|Poids],[Place|Places],M) :-
     Place #> 0, gauche(Poids, Places, M).
gauche([Poid|Poids],[Place|Places],M) :-
     Place #< 0.
     M #= MM - Poid*Place,
     gauche(Poids,Places,MM).
droite([], [], 0).
droite([_|Poids],[Place|Places],M) :-
     Place #< 0, droite(Poids,Places,M).
droite([Poid|Poids],[Place|Places],M) :-
     Place # 0.
     M #= MM + Poid*Place,
     droite(Poids,Places,MM).
```
# Exemple: Pavage

- Donnée: une liste de pavés (exemple:  $[(2, 2), (3, 4)]$ ) et les dimensions du plan.
- Déterminer si on peut placer les pavés sur le plan sans recouvrement, et si oui donner le plan (les coordonnées des coins des pavés placés).
- Ici : utiliser une contrainte définie par l'utilisateur qui exprime que deux pavés ne se recouvrent pas.
- Ici pour simplifier : on n'autorise pas de tourner les pavés.
- La position du pavé est donnée par quatres valeurs (les coordonnées du point le plus à gauche et le plus bas et les coordonnées du coin opposé).

# Exemple : pavage (1)

```
disjoint((\_,\_,\chi_2,\_,\chi_1,\_,\_,\_)) :- \chi_2 #=< \chi_1.
disjoint((X1, \ldots, \ldots), (-, X2, \ldots)) :- X1 #>= X2.
disjoint((\_,\_,\_,\_,\_,\_2),(\_,\_,\_,\_,\_1),\_1\to\_2 #=< Y1.
disjoint((\_, Y1, \_, \_, \_, \_, \_, \_Y2)) :- Y1 #>= Y2.
```
alldisjoint $(\_,[]).$ alldisjoint $(Q, [H|T])$  :- disjoint $(Q, H)$ , alldisjoint $(Q, T)$ .

# Exemple : pavage (2)

```
p([],\_,\_,[],[]).
p([X,Y)|Rest], Width, Height, [(X1,Y1,X2,Y2)|Plan],
  [X1,Y1,X2,Y2|Vars]) :-
    [X1, X2]#::[0..Width],
    [Y1,Y2]#::[0..Height],
    X2 #= X1 + X.
    Y2 #= Y1 + Y,
    p(Rest,Width, Height, Plan, Vars),
    alldisjoint((X1,Y1,X2,Y2), Plan).
```

```
paving(In,Width,Height,Plan) :-
    p(In,Width,Height,Plan,Vars),
    labeling(Vars).
```
# Exemple : le problème de la guillotine

- On veut couper une feuille de papier en plusieurs morceaux.
- On a seulement une guillotine pour découper la feuille.
- Étant donné les dimensions de la feuille et des morceaux, est-ce possible ?

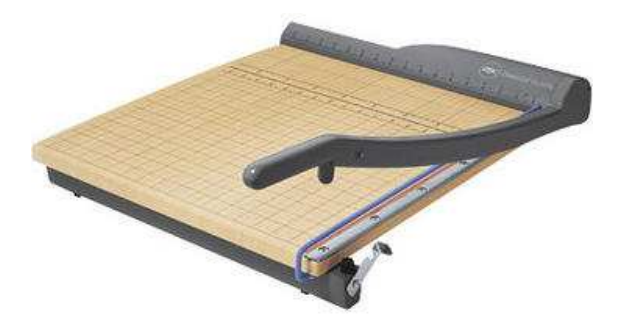

# Différence avec le problème de pavage

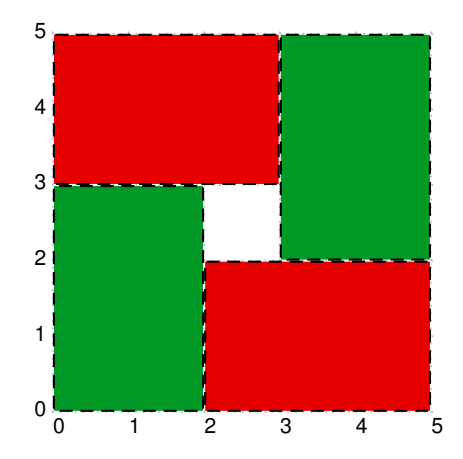

# Spécification du problème

Ecrire un prédicat coupe (?Pieces, ?Hauteur, ?Largeur, +Plan) où

- · Pieces est la liste des dimensions des morceaux souhaités,
- Largeur et Hauteur sont les dimensions du plan à découper
- Plan est le plan de découpage.
- $: \text{couple}([\text{(2,2)},\text{(2,2)},\text{(2,4)}], 4, 4, P).$
- $P = horizontal(2, vertical(2, piece(2,2), piece(2,2)),$

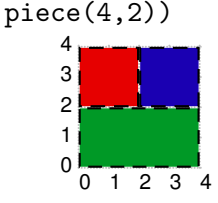

# L'idée de l'algorithme

- **Construction d'un arbre**
- Si on veut un seul morceaux, et s'il tient dans les dimensions : créer une feuille de l'arbre.
- Si on veut plusieurs morceaux :
	- $\blacktriangleright$  choisir la ligne de découpage.
	- ▶ choisir une partition des morceaux telle que les sommes de surfaces tiennent dans les deux moitiés du plan.
	- $\triangleright$  appeler coupe récursivement sur les deux sous-problèmes, combiner les plans obtenus pour construire le plan entier.

#### Première solution naïve

```
cone([X,Y)], L,H, piece(X,Y)) :- X #=< L, Y #=< H.cone([X,Y)], L, H, piece(Y,X)) :- Y #=< L, X #=< H.
```

```
coupe(Pieces,Largeur,Hauteur,vertical(Coupe,PlanA,PlanB)) :-
Coupe#::[1..Largeur],
RestLargeur #= Largeur-Coupe,
 SurfaceA #= Coupe*Hauteur,
 SurfaceB #= RestLargeur*Hauteur,
 partition(Pieces,ResultatA,ResultatB,SurfaceA,SurfaceB),
labeling([Coupe]),
 coupe(ResultatA,Coupe,Hauteur,PlanA),
 coupe(ResultatB,RestLargeur,Hauteur,PlanB).
```
coupe(Pieces,Largeur,Hauteur,horizontal(Coupe,PlanA,PlanB)) :-

. . .
#### Solution naïve suite

```
partition([], [], [], ...,.
```

```
partition([X,Y)|T], [(X,Y)|R],ResultatB,SurfaceA,SurfaceB) :-
    X*Y #=< SurfaceA,
     SurfaceA #= X*Y + NewSurfaceA,
    partition(T,R,ResultatB,NewSurfaceA,SurfaceB).
```

```
partition([(X,Y)|T], ResultatA,[(X,Y)|R], SurfaceA.SurfaceB) :-
     X*Y #=< SurfaceB,
     SurfaceB #= X*Y + NewSurfaceB,
     partition(T,ResultatA,R,SurfaceA,NewSurfaceB).
```
#### Testons la solution na¨ıve

```
[eclipse] : coupe([2,2), (2,2), (2,4)], (4,3,P).No
```

```
[eclipse] : coupe([2,2), (2,2), (2,4)], (4,4,P).
Stack Overflow
```
#### L'erreur de la solution naïve

- La récurrence ne s'arrête pas :
	- ► On permet de couper tel qu'un plan a la surface 0.
	- ▶ On permet de partitionner la liste vide en deux listes vides.
- Deux solutions possibles :
	- ▶ Renforcer la contrainte sur la variable Coupe
	- $\triangleright$  Ne pas permettre des partitions triviales (une liste vide).

#### Le programme corrigé

```
cone([ (X, Y) ], L, H, piece(X, Y) ) :- X #=< L, Y #=< H.cone([ (X, Y) ], L, H, piece(Y, X)) :- Y \nparallel <<br> L, X \nparallel <<br> H.
```

```
coupe(Pieces,Largeur,Hauteur,vertical(Coupe,PlanA,PlanB)) :-
Coupe #:: [1..Largeur],
Coupe#<Largeur,
RestLargeur #= Largeur-Coupe,
 SurfaceA #= Coupe*Hauteur,
 SurfaceB #= RestLargeur*Hauteur,
 partition(Pieces,ResultatA,ResultatB,SurfaceA,SurfaceB),
labeling([Coupe]),
 coupe(ResultatA,Coupe,Hauteur,PlanA),
 coupe(ResultatB,RestLargeur,Hauteur,PlanB).
```
coupe(Pieces,Largeur,Hauteur,horizontal(Coupe,PlanA,PlanB)) :-

. . .

# Éviter des symétries

- On peut éviter la symétrie qui consiste en inverser la gauche et la droite, resp. le haut et le bas:
- Il suffit de renforcer la contrainte sur Coupe:

2\*Coupe #=< Largeur, 0 1 2 3 4  $\Omega$ 1 2 3 4 0 1 2 3 4  $\Omega$ 1  $\overline{2}$ 3 4

#### Une optimisation

- Idée : on peut avoir un cas de base plus général
- Nouveau cas de base : on essaye de placer tous les morceaux côte à côte (ou empilés).

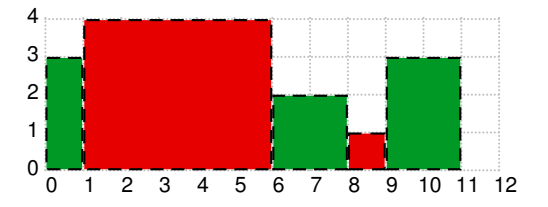

## Le programme complet (1)

% calcule la surface totale d'une liste de morceaux sommesurfaces([],0). sommesurfaces( $[(X, Y) | R]$ , Somme) :- sommesurfaces(R, RSomme), Somme is  $(X*Y)$  + RSomme.

```
% ordonne les morceaux
ordonne([],[]).
ordonne([(X,Y)|T],[(X,Y)|RT]) :- X=<Y, ordonne(T,RT).
ordonne([X,Y)|T], [(Y,X)|RT]) :- X>Y, ordonne(T,RT).
```
coupe(Pieces,Largeur,Hauteur,Plan) : sommesurfaces(Pieces,S), S =< Hauteur\*Largeur, ordonne(Pieces,PiecesOnEnd), c(PiecesOnEnd,Largeur,Hauteur,Plan).

# Le programme complet (2)

```
c(Pieces,Largeur,Hauteur,Plan) :-
    listcoupe(Pieces,Largeur,Hauteur,Plan),!.
c(Pieces,Largeur,Hauteur,vertical(Coupe,PlanA,PlanB)) :-
    Coupe #:: [1..Largeur],
    2*Coupe #=< Largeur,
    RestLargeur #= Largeur-Coupe,
    SurfaceA #= Coupe*Hauteur,
    SurfaceB #= RestLargeur*Hauteur,
    partition(Pieces,ResultatA,ResultatB,SurfaceA,SurfaceB),
    nonempty(ResultatA), nonempty(ResultatB),
    labeling([Coupe]),
    c(ResultatA,Coupe,Hauteur,PlanA),
    c(ResultatB,RestLargeur,Hauteur,PlanB).
```
c(Pieces,Largeur,Hauteur,horizontal(Coupe,PlanA,PlanB)) :-

. . .

#### Le programme complet (3)

listcoupe(Pieces, Largeur, Hauteur, list(Plan)) :- Largeur #>= Hauteur, listcoupe\_l(Pieces, Largeur, Hauteur, Plan). listcoupe(Pieces, Largeur, Hauteur, stack(Plan)) :- Largeur #< Hauteur, listcoupe\_l(Pieces, Hauteur, Largeur, Plan1), renversepieces(Plan1,Plan).

```
renversepieces([],[]).
renversepieces([(X,Y)|L],[(Y,X)|L1]) :- renversepieces(L, L1).
list couple_l([],_,_,[]).listcoupe_l([X,Y)|R], Largeur, Hauteur, [(X,Y)|P1anR]) :-
    Y #=< Hauteur,
    RestLargeur #= Largeur - X, RestLargeur #> = 0,
    listcoupe_l(R,RestLargeur,Hauteur,PlanR).
list couple_l([(X,Y)|R], Largeur, Hauteur, [(Y,X)|PlanR]) :-
    Y #> Hauteur,
    X #=< Hauteur,
    RestLargeur #= Largeur - Y, RestLargeur #>= 0,
    listcoupe_l(R,RestLargeur,Hauteur,PlanR).
```
## Est-ce qu'on peut faire encore mieux?

- Il y a des symétries quand on a des morceaux identiques Exemple :  $plan([2,2),(2,2),(2,2)]$ , $4,4$ , $Plan$ ).
- Pour les éviter il faudrait changer la représentation du problème : Lister des morceaux différents, avec un entier qui donne le nombre de copies souhaitées.

Exemple :  $plan([2,2):3], 4, 4, 9$ lan).